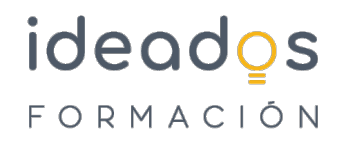

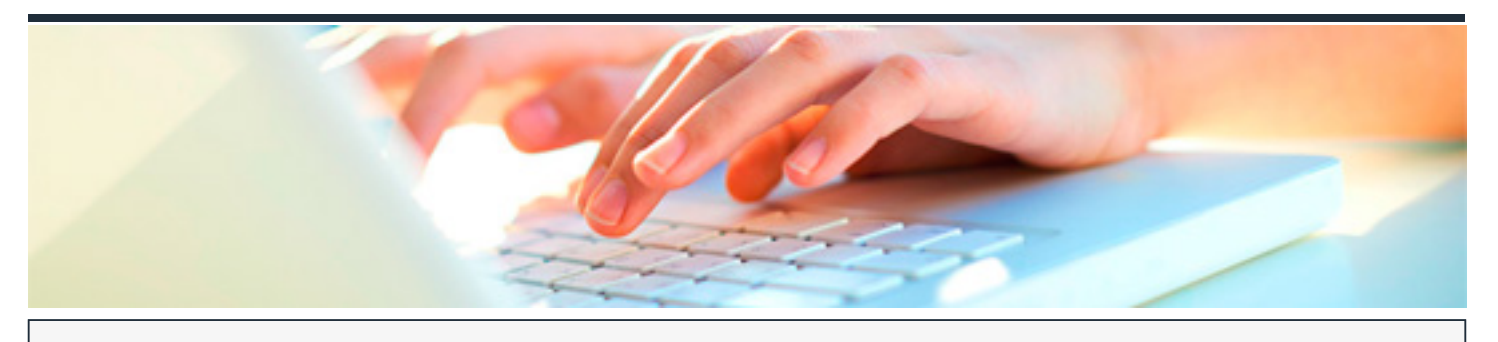

# **MICROSOFT 365: WORD BÁSICO**

DURACIÓN: 20 horas CRÉDITOS ECTS: 0

## **OBJETIVOS**

Describir el entorno básico del procesador de textos Word, perteneciente a la suite ofimática Microsoft Office 365, en el que se explican las funciones básicas para el manejo del programa. Se explica lo necesario para crear, escribir, modificar, revisar el texto, moverse por el documento o mostrarlo con distintas vistas.

## **PROGRAMA CONTENIDOS**

#### **Introducción a las aplicaciones de Office**

- 1. Introducción a Office
- 2. Trabajo con documentos
- 3. Obtener ayuda y otros recursos

#### **Word Básico**

- 1. Introducción y objetivos del nivel básico
- 2. Primeros pasos en Word
- 3. Editar y guardar documentos
- 4. Modos de ver los documentos
- 5. Moverse por el documento

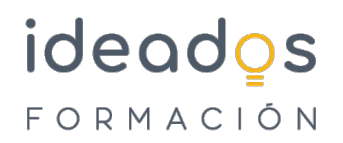

- 6. Modificar el texto
- 7. Revisar el texto

8. Evaluación Final Nivel Básico